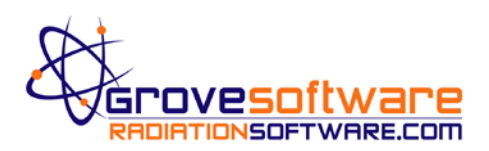

## **MicroSkyshine® Software Installation**

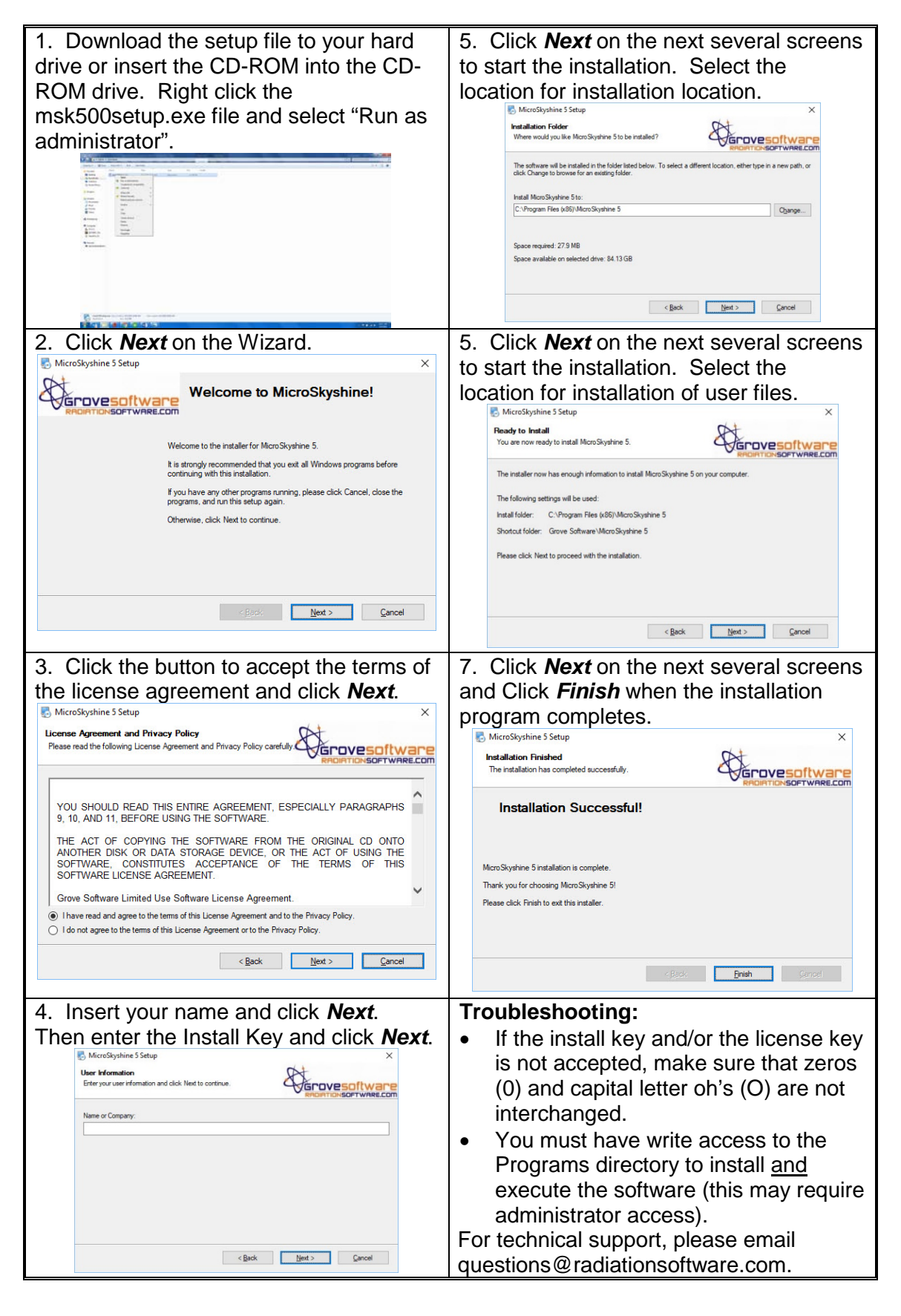

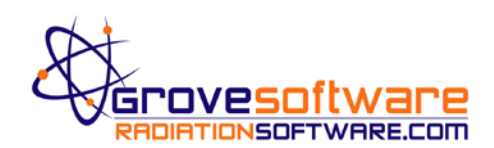

## **MicroSkyshine® Key Activation**

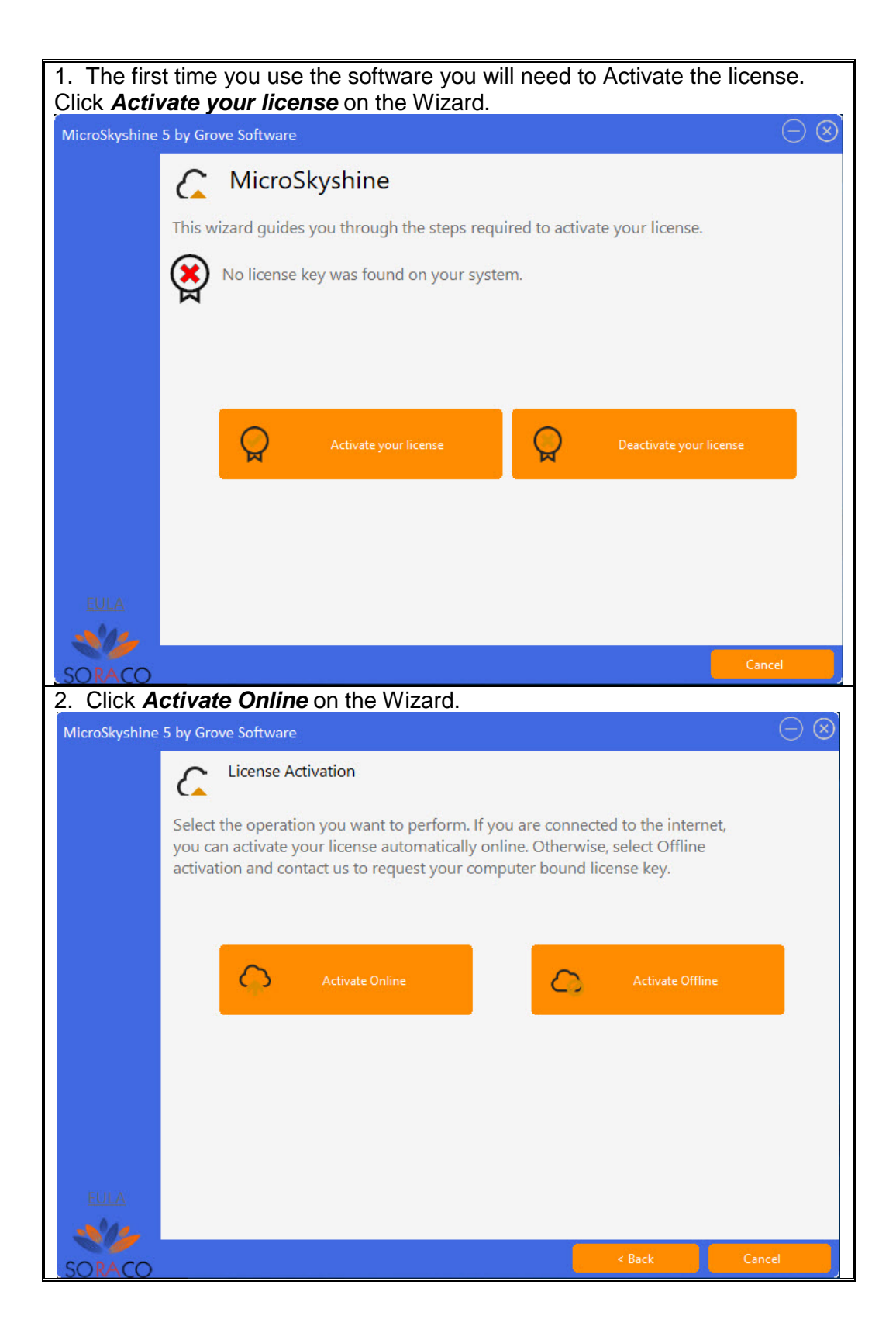

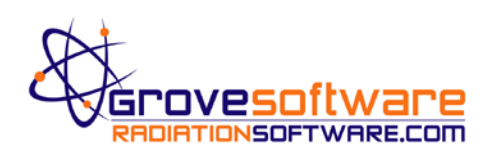

## **MicroSkyshine® Key Activation**

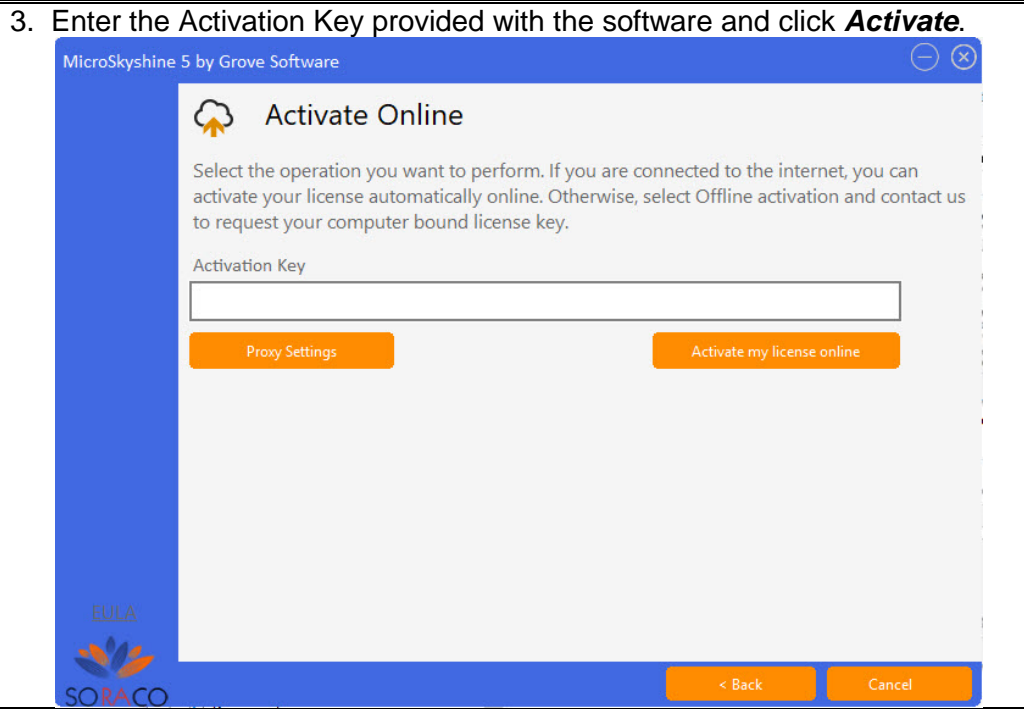